# Teacher Guide

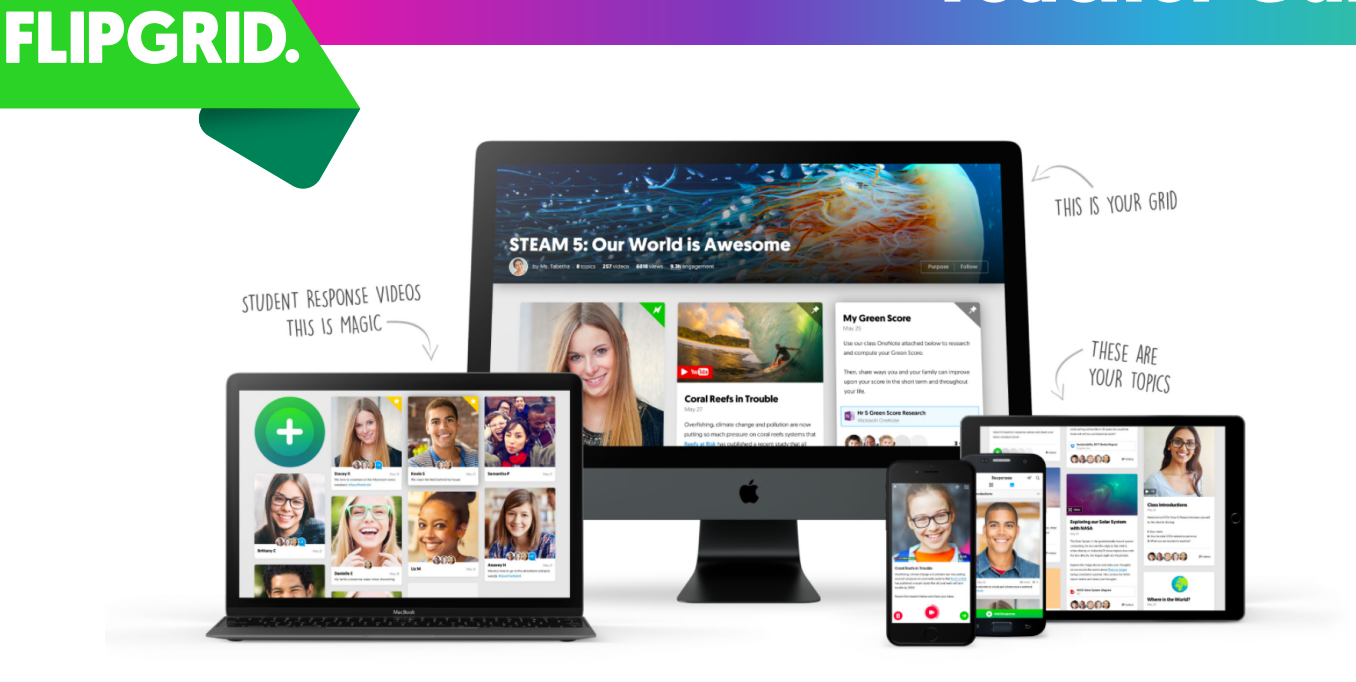

# What is Flipgrid?

Flipgrid is the leading video discussion platform used by PreK to PhD educators, students, and families around the world. Teachers post topics to spark the conversation and students respond with short videos. Bring the back row to the front and engage ALL your students!

## Let's Get Started!

Sign up for your **FREE** teacher account at [flipgrid.com.](http:flipgrid.com) Then follow these 3 easy steps to start the discussion!

### **Create a Grid**

A grid is your classroom or community of learners. Name it after your class and set the security settings. Only those with the grid URL can find your grid.

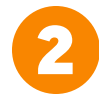

### Add Topics

Topics are the questions or themes your students discuss. At least 1 topic is required to start, such as class introductions, but you can add unlimited topics throughout the year!

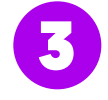

#### Share with Students

Students do not create accounts on Flipgrid. Just share the grid URL for easy access on Macs, PCs, or Chromebooks. Students with mobile devices access your grid using the free Flipgrid app.

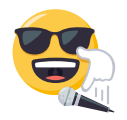

#### Watch as students share their voices and ignite a community discussion!